## **Feladatok:**

**1.** Készíts programot felsorolt adattípus felhasználásával, ahol megkérdezi a program, hogy melyik negyedév első hónapját írja ki; és az abban a negyedévben szereplő hónapok közül kiírja a képernyőre az elsőt! (Ha nem létezik olyan negyedév, akkor írja ki, hogy "Nem létezik ilyen negyedév!" **(tipus01)**

Melyik negyedev elso honapjat írjam ki? 2 A(z) 2. negyedev elso hónapja a(z)

- **2.** Készíts rekord típus felhasználásával programot, melyben bekér 4 időpontot (óra, perc, másodperc) , majd kiírja hogy éjfélig még mennyi idő van hátra. **(tipus02)**
- **3.** Készítsünk programot, mely egy 100 elemű rekord típusú tömbben tárolja a diákok neveit és adatait. Mindegyik diáknak jegyezzük meg a keresztnevét, vezetéknevét, születési évét és a jegyeinek átlagát (real típusban). A programban legyen lehetőség új diák adatainak bevitelére, vagy már egy meglévő diák törlésére a tömbből. Készíts egyszerű menüt a minta alapján! (Használj saját függvényeket a megoldáshoz!) **(tipus03)**
- Ora: 23 Perc: 59 Masodperc 59 Kerem a(z) 2. idopontot: … A(z) 1. idopontol 0 ora 0 perc 1 masodperc van hatra ejfelig. A(z) 2. idopontol …

aprilis

Kerem a(z) 1. idopontot:

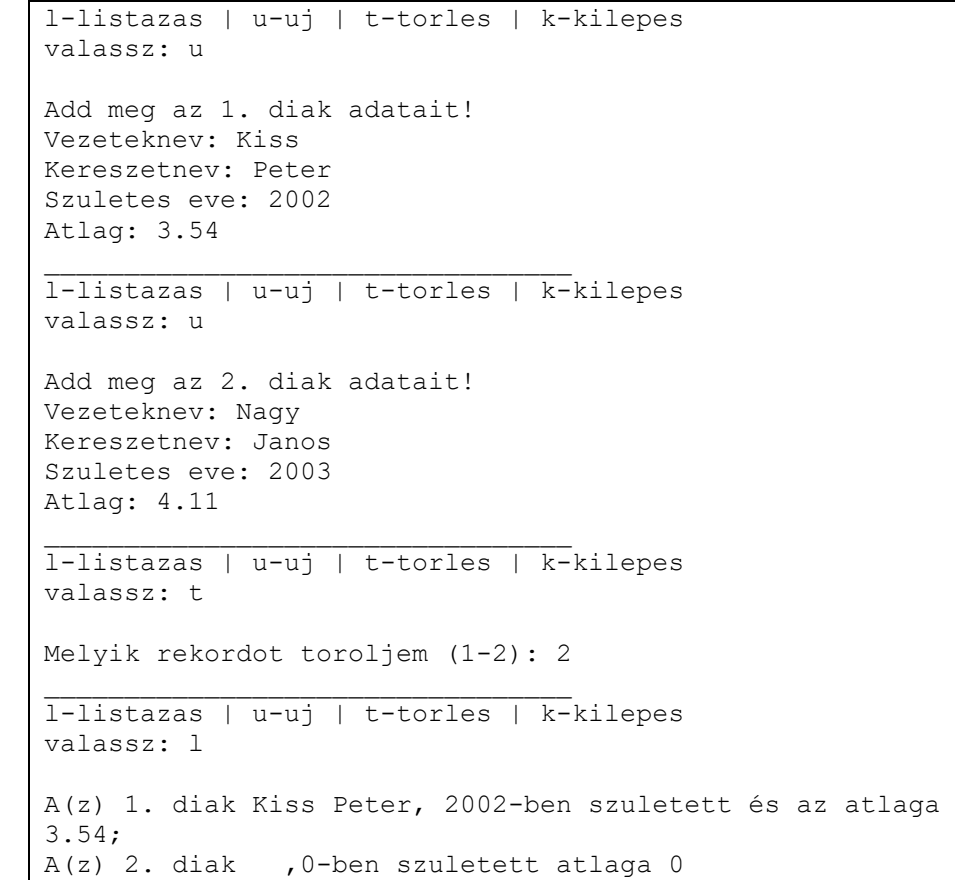

**4.** Készítsünk programot lottószámok kigenerálására ügyelve arra, hogy véletlenül sem legyen kigenerálva ugyanaz a szám kétszer. Az éppen kigenerált lottószámot mindig adjuk hozzá egy halmazhoz. A következő lottószám generálásakor nézzük előbb meg, hogy ez a szám szerepel-e már a halmazban, ha nem, adjuk hozzá (ha igen, újat generáljunk ki helyette). Az öt szám kigenerálása (és a halmazba berakása) után írjuk ki a halmazból a lottószámokat növekvő sorrendben. **(tipus04)**

A generalashoz nyomj ENTER-t.

A szamok novekvo sorrendben: 12;34;55;61;68;